[ディープラーニング活用事例と使いこなしの勘所] 最適化・推論分野

# 6 AI によるソースコードのレビュー ─ディープラーニングでコードの美しさを診断する─

## 森崎雅稔 ■ 富士通アプリケーションズ (株)

## AI との出会い

AI **にソースレビューをやらせるという我々の発想の 起点は,**2012 **年に** Google **が行った猫の画像認識に遡 る.大量の画像をニューラルネットワークで学習し,猫 の画像を**1 **つのグループにまとめてほかの画像と分類 することに成功したというものだった.つまり「猫」と いうグループを,ラベル付けしていないデータからの 学習 (自己教示学習) によって作り上げたということだ. この衝撃的な研究成果にディープラーニングによる画 像認識の可能性を強く意識し,仕事でディープラーニ ングを使うことに憧れの気持ちを持った.**

 **この憧れが現実の仕事に転換したきっかけは** Google **の** TensorFlow **の登場(**2015 **年)と,ハッカソン /アイデアソンなどのイノベーション発掘のブームである. 新ビジネス発掘のイベントから,「ソースコード⇒画像化 ⇒ディープラーニング⇒** AI **ソースレビュー⇒プロダクト 品質改善に役立てる」というアイディアが生まれ,**TensorFlow**を使って概念実証する活動に発展した.**

# ディープラーニングへのアプローチ

 **ディープラーニングで何を認識させるのかは,アイディ ア発掘の時点で決まっていた.ディープラーニングに学 習させるのはソースコードの「美しさ」である.**

 **美しく書かれたソースコードは,本来の実装者以外 が後に修正を担当してもミスが起きにくいといえる.つ まり,美しく書かれていないソースコードの潜在リスク は,後の保守作業や仕様変更の際に起きる品質面で の不具合や修正コストの増大である.これは長年プロ**

**グラマを務めて得た自らの経験則である.**

 **また,近年はアジャイル開発の浸透もあり,開発現 場は常に実装と改修とレビューの連続である.美しく 読みやすいソースコードを書くことは,開発の生産性向 上や品質安定化には欠かせない要因となっている.継 続的なレビューで美しいソースコードを維持することは 重要であり,レビューの生産性向上に**AI**を応用したソー スレビューシステムが有益であると考えた.**

応 般

 **このレビューシステムの学習手段には,教師あり学習 を選択した.これは** Google **の猫認識(教師なし学習) とは異なる方針である.その理由は,どのようなソース コードが美しくて,どのようなソースコードが美しくない かは,自らがはっきりとした指針を持っていたからである. ソースコードを学習対象とする際に工夫したことは,学 習用に画像化する方式である.前述の** Google **の研究 では,画像を** 200 **ピクセル×** 200 **ピクセルに揃えて集 めたそうだ.我々のソースコード認識もそれに倣い,**120 **ピクセル×** 40 **ピクセルの画像に納めることを思いつい た.コンピュータの画面に表示したソースコードの一般 的な特徴は,横幅は大きくても**120 **桁程度,縦の長さ は数十行から数千行と,縦方向に細長い形状をしてい る.これを機械的に** 40 **行ずつに分割して,横** 120 **桁 ×縦** 40 **行のカードを作成し,さらに各文字に文字コー ドに紐づけた色を割り振った.そして,**1 **文字を着色し た** 1**ピクセルに変換することで,**120 **桁×** 40 **行のカード を,**120 **ピクセル×** 40 **ピクセルの画像にマッピングした (**図 -1**).画像に使用した色はおよそ**100 **色である.**

 **さっそく社内に蓄積している**Java **のソースコード資 産から教師データの抽出を始めた.ディープラーニング の成功の可否に,教師データの出来栄えが重要なこと**

**は自明である.そのため教師データには,業務アプリ ケーション,フレームワーク,および開発ツールなどさ まざまな特徴ある開発資産から幅広くデータを集めた. また,開発経験の浅い社員のコードから,ベテラン社 員,上級プログラマのコード,さらには構成管理サー バに残っていた古い版数のコード,新入社員が研修中 に書いたコードまで集めた.また,学習結果の検証用 には,前述の多様なソースコードに加え,**GitHub **上の オープンソースや,過去の成功プロジェクト,およびト ラブルプロジェクトのソースコードも集めた.**

小特集 Special Feature

 **これらのソースコードを用いたディープラーニングと, 学習済みニューラルネットワークによるパターン認識のイ メージを**図 -2 **に示す.レビュー時のチェック項目である, 読みやすく実装されているかの○×を判断する学習で ある.そのため美しいコードを「良いコード」とラベル 付けし, 読みづらいコード, 複雑すぎるコード, コメン ト不足なコードなど,レビューアの作業負荷を高めてし まう,美しくないコードを「悪いコード」とラベル付けし て学習させた.**

 **この取り組み用に集めた教師データの数は画像の 枚数換算で,「良いコード」が** 5,296 **枚,「悪いコード」 が** 5,100 **枚である.意図的に「良い」と「悪い」がほ ぼ同数になるように教師データを抽出した.**40 **行ずつ カード化したソースコードに対して「良い」「悪い」の格 付けをするには,さまざまな検討,工夫をした.格付 け手法の詳細は本稿では割愛する.格付け作業用に**

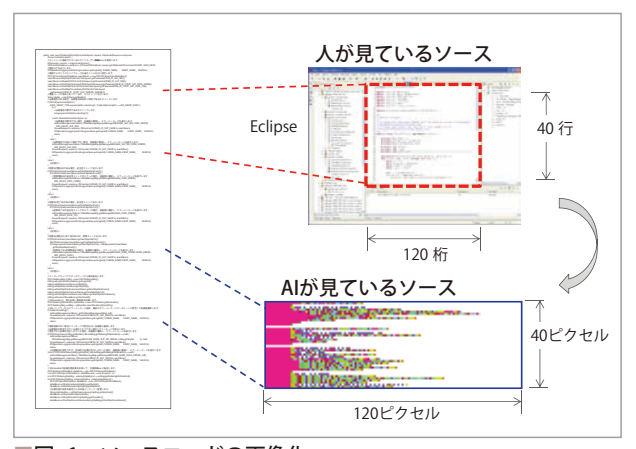

■図-1 ソースコードの画像化

**は** 3 **人の上級プログラマを擁し,均質に格付けできる よう勉強会を行い,観点のぶれが出ないよう約** 4 **週間 で一気に教師データを作成した.約** 1 **万件の教師デー タ作成に,投入した時間は延べ** 250 **時間である.**3 **人 が毎日** 4 **時間程度教師データ作成に没頭した.**

## ニューラルネットワークの設計と学習

 **私たちがディープラーニングの実践を開始したのは** 2016 **年** 6 **月である.このときに使用したツールは** 2015 **年** 11 **月に公開されたばかりの** Google **の** TensorFlow **である.最初は** TensorFlow**を** 64bit OS **の** Ubuntu **で動作させた.その後,**NVIDIA **の** GPU **を搭載し たマシンを活用した.**

 **ニューラルネットワークの設計スタイルには画像認識 の領域で多用される,畳込みニューラルネットワーク(以 後** CNN**)を採用した.ニューラルネットワークの各層 の設計は,手書き文字認識用に公開されていた構造 を参考にした.最初は** 6 **層のシンプルな** CNN **だった. その後,さまざまな実験と改修を経て,現在は** 8 **層の** CNN **を使用している.**

 **初めてのディープラーニングのため,ニューラルネット ワークの設計知識はまったくなかったが,インターネッ トから入手した事例に基づいたパラメータ設定でも,学 習がちゃんと収束することを確認できた.**

 **初めて構築した学習済みニューラルネットワークの認 識力の測定結果は,良いコードと悪いコードに正しく分 類できたものが** 79**%あり,**21**%が誤認識であった.こ の検証では,学習に使用していない教師データを評価 用に使用した.この識別能力から,ソースレビュー現**

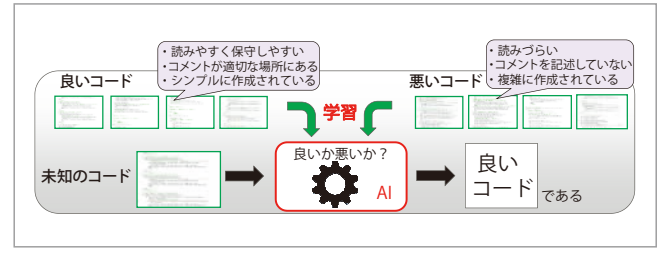

■図-2 ソースコードの美しさの学習と認識

**場で,潜在的な品質の診断に活用できる技術として期 待が湧きあがった.その後,教師データの見直し(格 付けの再調整),学習パラメータの修正,ニューラルネッ トワークの設計変更をしつつ認識精度の改善を行った. 具体的には半年間で** 8 **回の設計変更と**47 **回の再学習 (パラメータの変更を伴う)を経て,認識率(正解率) を** 88**%まで向上させることに成功した.現在はこの精** 度の実用性について、実プロジェクトでの実践におい **て検証中である.なお,学習の所要時間は,**CPU **版 で数時間程度,**GPU **版は** 1 **時間以内だった.**

## 結果の見せ方の工夫

 **学習済みのニューラルネットワークがソースコードの美 しさを見分けることができ,それがソースコードの可読 性や保守性の「良い」「悪い」といった潜在的な品質 を客観的に評価する指標として使えることが分かった. これを開発現場の実務に活かすためには,診断結果 を見やすくする必要がある.そのために,膨大なソース コード資産の,可読性や保守性を一目で見渡せること を目標とした.最初に作成したのは,**図 -3 **の赤青マッ プである.**

 **赤青マップは,**1 **本のソースコードを** 40 **行単位に分割 し,**40 **行** 1 **単位の範囲内で,可読性,保守性の「良い」 と「悪い」を,青と赤で表している.複数のソースコー ドの診断結果を表(**Excel**)に張り付けると,ソースコー**

**ドの潜在的な品質を俯瞰して確認するためのマップとし て利用できる.表上の** 1 **行はソースコード** 1 **本分の情 報であり,それを列方向に辿ると,ソースコードの何行 目あたりに可読性,保守性の悪い個所があるのかを赤 いセルの存在によって知ることができる.**

 **可読性,保守性に関するコーディング規約を遵守 し,レビューや改修のしやすさに配慮したソースコード 資産は,マップ上は青いセルが多くを占めるように見え る.逆に赤いセルが多数存在している個所は,読みづ らいソースコード**,改修しづらいソースコードの存在を示 **している.赤青マップで可読性,保守性が悪いと指摘 されたソースコードは,それがアジャイル開発中の資産 なら,各スプリントの生産性や品質を劣化させる要因と して認識できる.あるいはウォーターフォール開発の実 装工程の成果物なら,後続のテスト工程での品質問題 の増大や,将来の仕様変更や障害修正時の生産性の 悪化や,改修時に新たな障害を生み出すリスクの予測 として認識できる.**

図 -4 **は実プロジェクトに** AI **ソースレビューを適用し た際の赤青マップの具体例である.各々,作成した赤 青マップから**15 **件分だけを抜粋した.**

AI **ソースレビューによる診断結果は,実際にはその ままの形では使用せず,赤青マップとソースコードの両 方を見たレビューアからの専門家所見という形で引き出 される.**

 **事例**A**は,資産総数**590**本,合計**13**万行の**Java**コー**

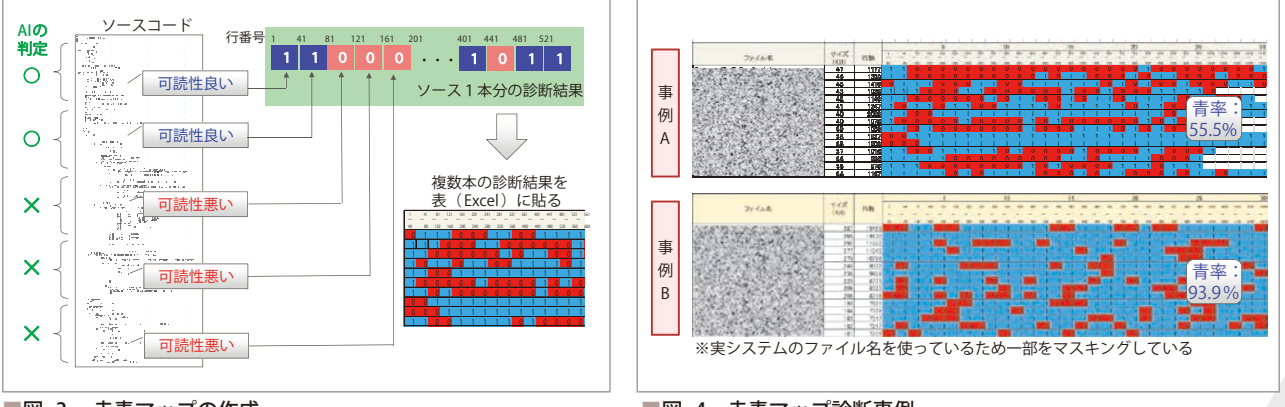

■図 -3 赤青マップの作成

**ドで,全体の** 55.5**%が青(良い)と診断された.専門 家所見は,『可読性・保守性にムラがある.プログラマ のスキルのバラつきに対して十分な品質統制が取れて いない可能性がある.赤が集中しているソースコードを 重点的にレビューし,原因分析が必要』となった.**

小特集 Special Feature

 **事例** B **は,資産総数** 1 **万** 2 **千本,合計** 600 **万行の** Java **コードで,全体の** 93.9**%が青(良い)と診断され た.専門家所見は『可読性・保守性が均質であり,全 体的に読みやすいソースコードが揃っている.コーディ ング規約の順守,レビューの徹底などの品質統制が行 き届いている』となった.このような所見のメッセージ の自動合成が現在の課題である.**

 **なお,**AI **ソースレビューシステムの実行速度は,画像 化とニューラルネットワークでの認識を合わせて** 1,000 **行あたり**40 **秒ほどであった(**Intel Core i5 **搭載のノー** トPC で測定). 現在の速度ではリアルタイムな診断は **難しい.変更の起きたソースコードだけを夜間バッチで 診断して,翌朝フィードバックを得るという運用が標準 である.**

#### 複数のニューラルネットワークでの診断

 **現在は前述の専門家所見を自動合成する取り組み に挑戦中である.その方法は,異なる教師データを与 えた複数のニューラルネットワークによる診断結果から,**

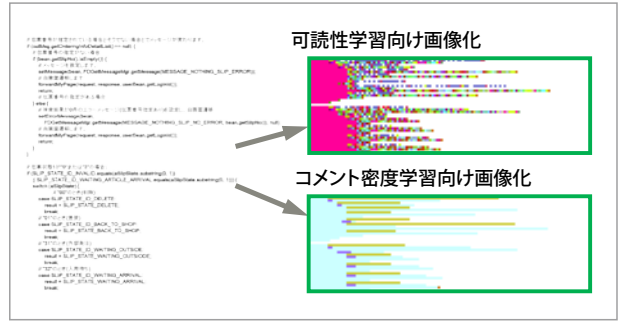

■図-5 レビュー観点をコメント部に絞る画像化

**あらかじめ用意したメッセージを組み合わせる方式であ る.たとえば,**図 -5 **のようにコメントの記述を強調した 新しい画像化による学習を行い,コメント記述の場所 や分量の「良い」「悪い」をディープラーニングで評価 できるようにしている.**

 **具体的には,ニューラルネットワークが学習するレ ビュー観点をコメント部に絞るために,画像化で使用 する色の種類を削減した.たとえば,図 -**5 **の例では,** Java **予約語の** if**,**while**,**for**,**case **等,コメントを付記 することが好ましい語彙は「紫色」,その他の予約語, 関数名,変数名,空白,演算子,括弧は「水色」,コ メントは「黄色」で画像化している.**

 **コメントが適切な位置に適量で存在していることを 「良い」とし,コメントがない,足りない,あるいは位 置が不適切な状態を「悪い」として教師データを再格 付けし,新たなニューラルネットワークを構築した.**

 **最初の取り組みにおける画像化でも,コメント量の 不備を「悪い」と検出できていたが,この新しい画像 化ではコメント量の不備のみに顕著に反応する.何を もって「悪い」と診断されたのかをメッセージで示せる ようになった.**

 **このほかにもいくつかのレビュー観点ごとの画像化を 工夫して,複数ニューラルネットワークのアンサンブルに よる診断機能の高度化に努めている.美しいソースコー ドの特徴の強調が教師データの加工の工夫で実現でき る.人間のレビューアの感性に,より近づけた学習と 認識を目指している.**

**(**2018 **年** 7 **月** 31 **日受付)**

■森崎雅稔(正会員) morisaki.masato@jp.fujitsu.com

1986年富士通入社. 第 2 次 AI ブームの中で Lisp プログラマとし てエキスパートシステムの開発に従事.AI 冬の時代には流通業向け の基幹業務パッケージの SE として活動. 2016 年より AI に返り咲き, AI 人材育成にも取り組んでいる.